A Transportation Contract **comes into** force if:

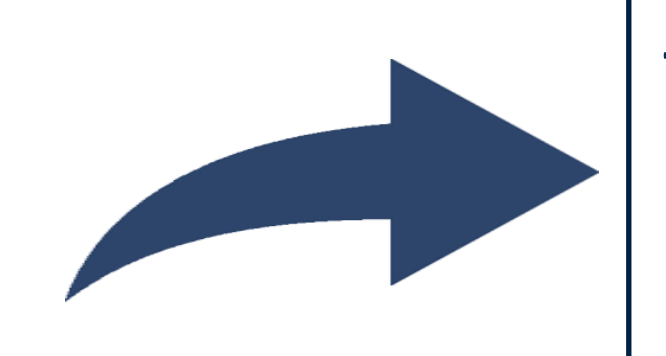

**Financial guarantees are submitted**

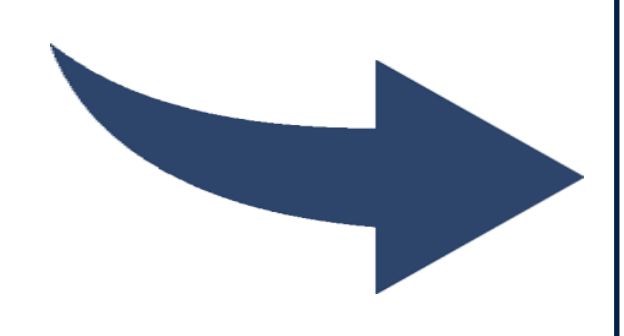

**Schedule for the submission of the guarantees to cover both Capacity Booking and Transportation Service**

Capacity Boooking

starting date

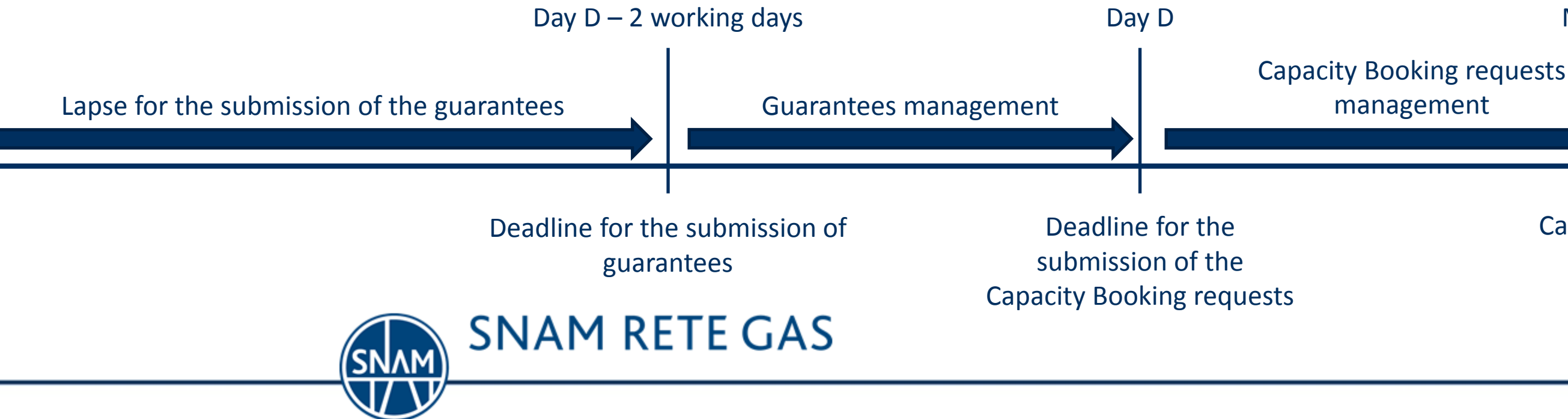

**to cover the obligations deriving from the Capacity Booking process and the Transportation Service**\*

To cover the obligations deriving from the **Capacity Booking process**: **Credit Rating** at least equal to:

- **BA33** if provided by **Moody's Investor Services**
- **BBB-** if provided by **Standard & Poor's Corporation**
- **BBB** if provided by **Fitch Ratings**

**to cover the system's exposure to the Shipper** \* **(Balancing Service)**

- «Business & Services»  $\rightarrow$  Ongoing Thermal Year  $\rightarrow$  «Capacity booking and transactions»  $\rightarrow$  «Models», by way of example the document [link](http://www.snamretegas.it/en/business-services/Thermal_Year_2016_2017/Capacity_booking_and_transactions/index.html) related to Thermal Year 2016/2017.
- [http://www.snamretegas.it/en/services/balancing\\_regime/access/](http://www.snamretegas.it/en/business-services/balancing_regime/access/)

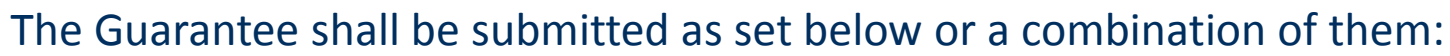

- **Non-interest bearing security deposit**
- **Bank guarantee,** cashable at first request , issued by an Italian financial institute or Italian branch of a foreign bank
- **Gas owned by the Shipper** stored at the Storage Company with whom the Shipper has a contract **Credit rating,** a letter of company guarantee (implying a **reduction** by an amount equal to **3 days** of **Expected Withdrawal**)

## Month  $M + 1$

\*For further insights look paragraphs 1.1.2, 1.1.3 e 1.4 up, in Chapter 5, of Network Code

Guarantees reference texts are available in Chapter 5 of the Network Code and on the Snam Rete Gas website at the following online path :

- Guarantee whose value is equal to the **capacity charges** for transportation capacity commitments **≤ 130 days**
- **1/3 guarantee** of the capacity charges for transportation capacity committements **> a 130 days**

To cover the obligations deriving from the Transportation Service for transportation capacity commitments **> 130 days**:

• **3% Guarantee of the maximum annual capacity charges**

or

## **Guarantees to cover the expenses arising from Transport and Balancing services**